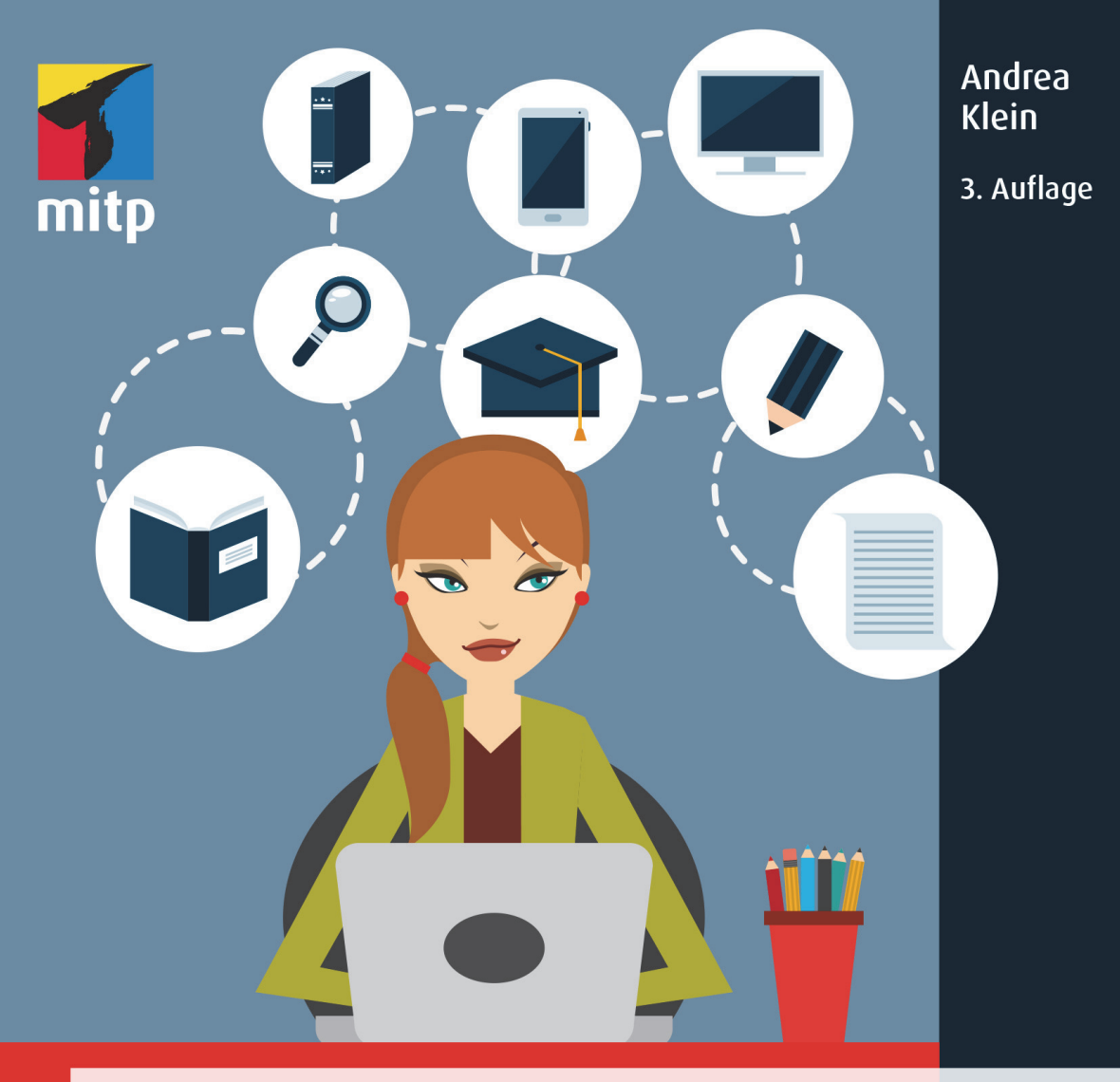

# Wissenschaftliche **Arbeiten schreiben**

- · Ganz einfach und Schritt für Schritt zur erfolgreichen Bachelor- und Masterarbeit
- Mithilfe von Software und KI-Tools alle Aufgaben effizienter erledigen
- · Praktischer Leitfaden mit über 100 **Software-Tipps inklusive KI-Tools**

### **Inhaltsverzeichnis**

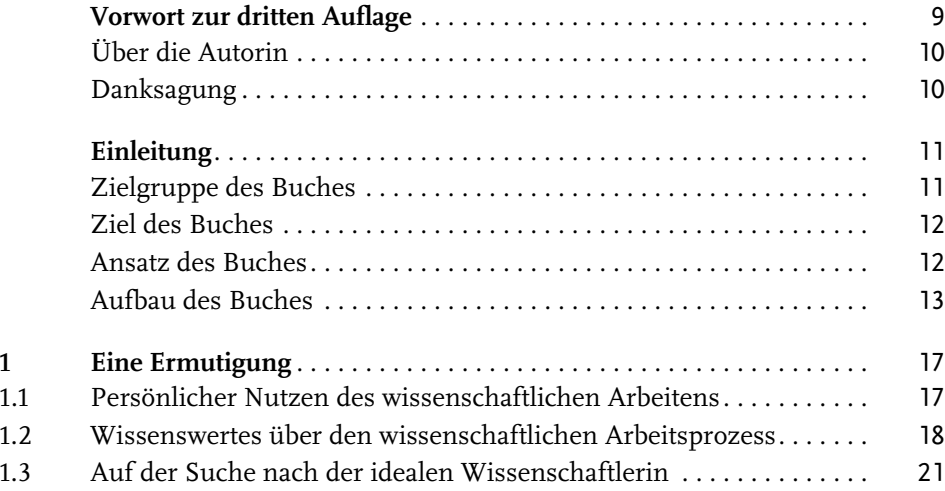

#### **[Teil I](#page--1-0) [Orientieren und planen](#page--1-1)** 23

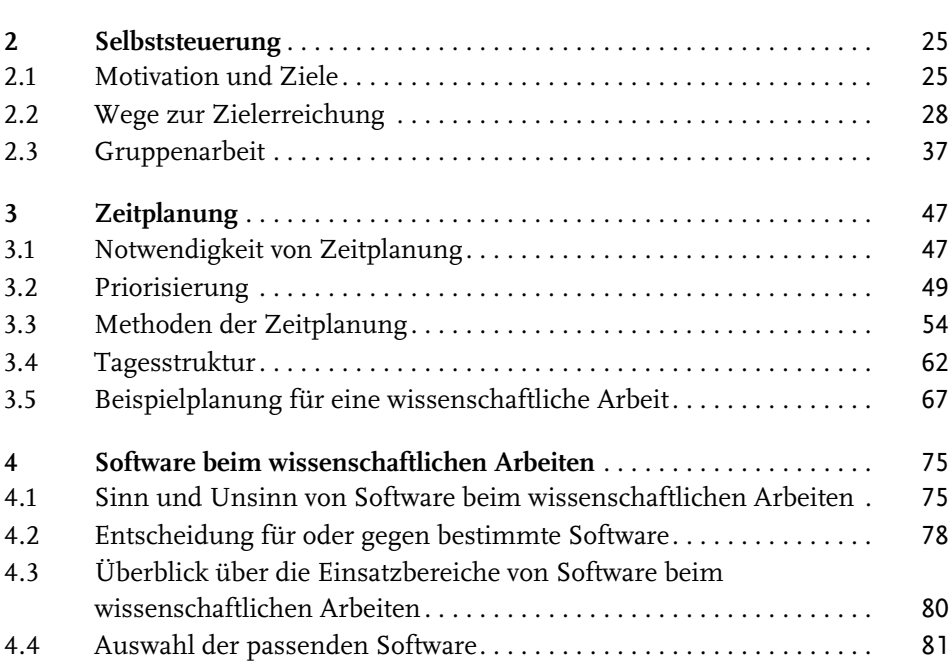

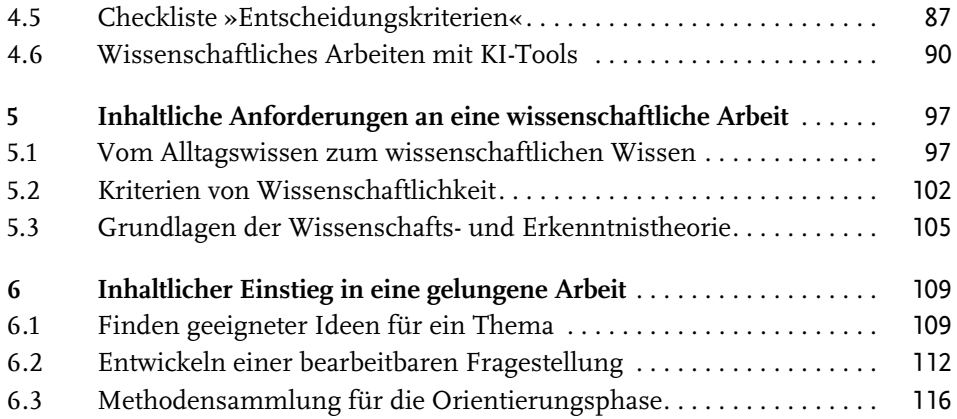

#### **[Teil II](#page--1-0) [Sammeln und strukturieren](#page--1-1)** 123

**[7](#page--1-2) [Literaturverwaltung](#page--1-3)** . . . . . . . . . . . . . . . . . . . . . . . . . . . . . . . . . . . . . . . . 125 [7.1 Literaturverwaltung ohne spezielle Software](#page--1-23). . . . . . . . . . . . . . . . . . . . 125 [7.2 Spezielle Literaturverwaltungssoftware](#page--1-24) . . . . . . . . . . . . . . . . . . . . . . . . 129 **[8](#page--1-2) [Literaturrecherche und -auswertung](#page--1-3)** . . . . . . . . . . . . . . . . . . . . . . . . . . 141 [8.1 Recherchestrategien und -techniken](#page--1-25) . . . . . . . . . . . . . . . . . . . . . . . . . . 141 [8.2 Suchorte](#page--1-14) . . . . . . . . . . . . . . . . . . . . . . . . . . . . . . . . . . . . . . . . . . . . . . . . . 151 [8.3 Literaturauswertung in zwei Stufen](#page--1-26) . . . . . . . . . . . . . . . . . . . . . . . . . . . 158 **[9](#page--1-2) [Lesen](#page--1-27)**. . . . . . . . . . . . . . . . . . . . . . . . . . . . . . . . . . . . . . . . . . . . . . . . . . . . 165 [9.1 Aktives Lesen](#page--1-28) . . . . . . . . . . . . . . . . . . . . . . . . . . . . . . . . . . . . . . . . . . . . . 165 [9.2 Verarbeiten der gelesenen Inhalte](#page--1-29) . . . . . . . . . . . . . . . . . . . . . . . . . . . . 172 **[10](#page--1-2) [Einsatz empirischer Methoden](#page--1-3)**. . . . . . . . . . . . . . . . . . . . . . . . . . . . . . . 189 [10.1 Vorüberlegungen](#page--1-30) . . . . . . . . . . . . . . . . . . . . . . . . . . . . . . . . . . . . . . . . . . 189 [10.2 Datenerhebung und -erfassung](#page--1-31) . . . . . . . . . . . . . . . . . . . . . . . . . . . . . . 191 [10.3 Datenauswertung](#page--1-13). . . . . . . . . . . . . . . . . . . . . . . . . . . . . . . . . . . . . . . . . . 198 **[11](#page--1-2) [Gliederung und formaler Aufbau](#page--1-3)**. . . . . . . . . . . . . . . . . . . . . . . . . . . . . 203 [11.1 Inhaltliche Bestandteile einer wissenschaftlichen Arbeit](#page--1-32) . . . . . . . . . . 203 [11.2 Sinn und Zweck einer Gliederung](#page--1-14) . . . . . . . . . . . . . . . . . . . . . . . . . . . . 205

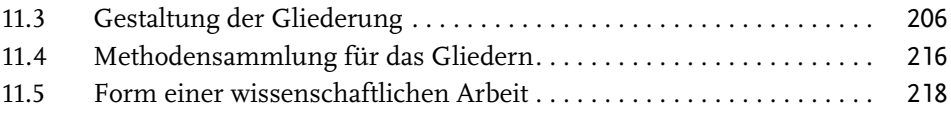

#### **[Teil III](#page--1-0) [Schreiben und überarbeiten](#page--1-1)** 227

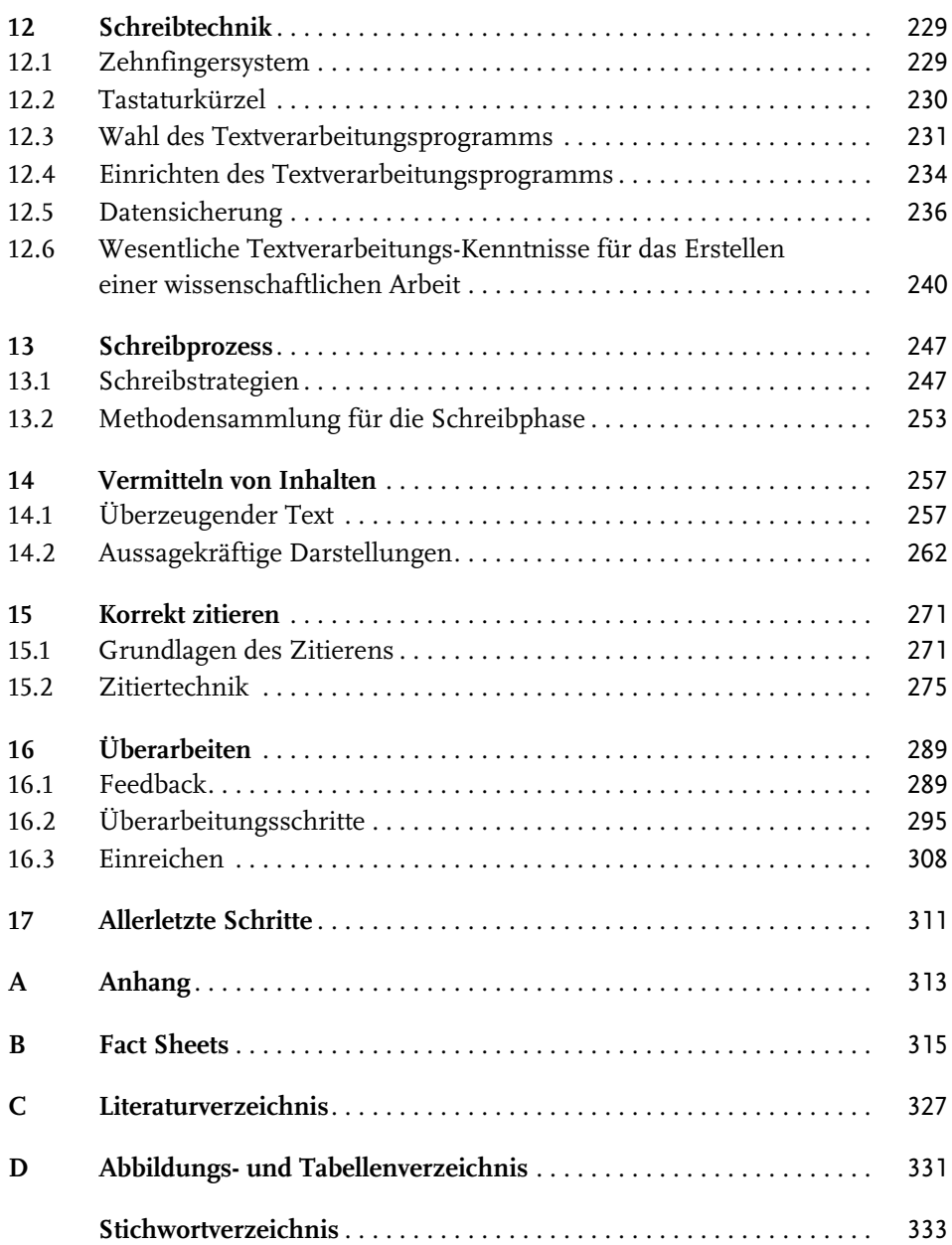

### <span id="page-4-0"></span>**Vorwort zur dritten Auflage**

Als ich im Jahr 2016 am Manuskript zur ersten Auflage dieses Buches arbeitete, hatte ich nicht die leiseste Ahnung, wohin das alles führen würde. Ich hoffte, dass das Buch seine Leserschaft finden würde, und nahm in Kauf, dass ich für etwaige Folgeauflagen die Informationen zur Software ein wenig nachrecherchieren und auf den aktuellen Stand bringen muss. Künstliche Intelligenz hatte damals wenig mit meinem Leben zu tun.

Dennoch haben mich die jüngsten Entwicklungen nicht komplett überrascht. Mittlerweile bin ich in etliche Netzwerke zu den verschiedenen Aspekten des wissenschaftlichen Arbeitens eingebunden, wie etwa in das Kompetenzzentrum VK:KIWA für künstliche Intelligenz beim wissenschaftlichen Arbeiten. Somit bin ich »am Puls der Zeit«. Zudem habe ich selbst die Gründung des Vereins PARWIN e.V. initiiert, der den Austausch über das wissenschaftliche Arbeiten und die Lehre in diesem Bereich fördern möchte und mit dem wir einen Referenzrahmen für das wissenschaftliche Arbeiten gestalten.

Auch das eigene wissenschaftliche Arbeiten nimmt wieder mehr Raum in meinem Leben ein. Und was läge bei mir näher, als auf dem Gebiet des wissenschaftlichen Arbeitens zu forschen?

All diese Erfahrungen in Lehre und Forschung sowie durch den kollegialen Austausch fließen in das Buch ein.

Was hat sich im Vergleich zur ersten Auflage geändert?

Am offensichtlichsten sind die Ergänzungen zu künstlicher Intelligenz beim wissenschaftlichen Arbeiten. Der Hype um KI-Tools wird zwar abflachen. Das bedeutet jedoch nicht, dass die Tools verschwinden werden – im Gegenteil. Wir werden in den kommenden Jahren noch viele neue und neuartige Lösungen sehen. Daher soll Sie natürlich gerade dieses Buch zur Software beim wissenschaftlichen Arbeiten über den Umgang mit KI-Tools informieren. Auch die Angaben zur herkömmlichen Software habe ich für die dritte Auflage erneut ergänzt und aktualisiert. Zudem habe ich Änderungen am Text vorgenommen, wo es mir inhaltlich geboten schien. Der Aufbau des Buches hat sich bewährt und wurde demnach so belassen.

#### <span id="page-5-0"></span>**Über die Autorin**

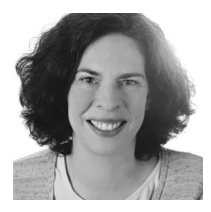

Dr. Andrea Klein – Dozentin, Coach und Autorin – lehrt seit vielen Jahren an Universitäten, Fachhochschulen und Berufsakademien die Grundlagen wissenschaftlichen Arbeitens. Im Jahr 2019 hat sie den Online-Kongress »Studienfeuer« ins Leben gerufen (www.studienfeuer.de). In hochschuldidaktischen Workshops teilt Andrea Klein ihre Erfahrungen mit Dozierenden und entwickelt mit ihnen Herangehensweisen für die Lehre

sowie für die Betreuung und Begutachtung studentischer Arbeiten. Ihr Fachblog »Wissenschaftliches Arbeiten lehren« (www.wissenschaftliches-arbeitenlehren.de) richtet sich ebenfalls an Dozierende. Dr. Andrea Klein ist Vorstand des im Jahr 2022 gegründeten Vereins PARWIN e.V. (Promoting Academic Research and Writing – an international network).

https://www.perfectible.de

#### <span id="page-5-1"></span>**Danksagung**

*»Die Neugier steht immer an erster Stelle eines Problems, das gelöst werden will.« (Galileo Galilei)*

Neugier und auch Ausdauer braucht es beim wissenschaftlichen Arbeiten und beim Verfassen eines Buches gleichermaßen.

Ein herzlicher Dank geht an alle, die mich beim Schreiben des vorliegenden Buches begleitet haben.

Dem Verlag danke ich für die angenehme Zusammenarbeit und hier insbesondere Sabine Schulz für das sehr umsichtige und hilfreiche Lektorat sowie Nicole Winkel für die engagierte Unterstützung beim Fertigstellen der dritten Auflage.

Die Gemeinschaft von Lehrenden und Lernenden hat mir im Lauf der Jahre ungezählte wertvolle Impulse gegeben – im persönlichen Gespräch, in den Lehrveranstaltungen und in den Kommentaren auf meinem Blog. Danke an jede einzelne Person! Unserem Team des VK:KIWA bin ich sehr dankbar für den engagierten und unkomplizierten Austausch über KI-Tools beim wissenschaftlichen Arbeiten.

Bei der dritten Auflage hatte ich großartige Unterstützung von Sandra Müller und Sezgi Ceylanoglu, die Tools recherchiert und getestet, mir Feedback zu neuen Textpassagen gegeben und die eine oder andere Abbildung angepasst haben.

Besonders bedanken möchte ich mich bei meinem Wegbegleiter Dr. Daniel Kraft. Mit seinem Feedback hat er mir neben wohltuender Bestätigung auch viele konstruktive Hinweise zum Inhalt gegeben.

Meiner Familie danke ich für ihre Nachsicht, als meine Neugier auf das Buchprojekt siegte, und für den bedingungslosen Rückhalt, als im weiteren Verlauf Ausdauer gefragt war.

## <span id="page-6-0"></span>**Einleitung**

Mit diesem Buch lernen Sie nach und nach, die Teilaspekte des wissenschaftlichen Arbeitens zu bewältigen. Die große Aufgabe »Eine wissenschaftliche Arbeit schreiben« ist in mehrere Arbeitspakete unterteilt.

Außerdem erhalten Sie in diesem Buch wichtige Informationen zum Einsatz von Software beim wissenschaftlichen Arbeiten. Nirgendwo sonst werden diese Hilfsmittel so gebündelt präsentiert wie hier.

#### <span id="page-6-1"></span>**Zielgruppe des Buches**

Das Buch richtet sich an Studierende aller Fachrichtungen, in denen schriftliche Arbeiten – damit sind hier vorrangig Haus-, Seminar- und Abschlussarbeiten gemeint – verfasst werden. Es ist als eine Art Basisbuch zu verstehen, als ein gemeinsamer Nenner für viele Fachrichtungen. Immer wieder finden Sie jedoch auch Hinweise auf Spezifika in einzelnen Fächern oder Fachgruppen.

Das Buch richtet sich sowohl an klassische Präsenzstudierende als auch an Fernstudierende. Gerade Fernstudierenden helfen die vielfältigen digitalen Angebote bei Austausch und Zusammenarbeit mit den Mitstudierenden über größere Distanzen.

Das Buch eignet sich sowohl am Anfang als auch im fortgeschrittenen Studium. Wenn Sie gerade zum ersten Mal eine wissenschaftliche Arbeit schreiben (was je nach Aufbau des Studiengangs auch die Abschlussarbeit sein kann), bietet das Buch Ihnen eine vollständige Erklärung des wissenschaftlichen Arbeitens – und außerdem der Software. Als »Fortgeschrittene« bezeichne ich all jene, die in ihrem Studium schon eine oder mehrere Arbeiten geschrieben haben. Sie haben entweder zu diesem Buch gegriffen, weil Sie jetzt gezielt Software einsetzen wollen oder weil Sie Ihre bisherige Arbeitsweise verbessern möchten.

#### **Wichtig**

Das Beherrschen des grundlegenden Umgangs mit dem Rechner wird vorausgesetzt. Darunter ist zu verstehen, dass Sie über Grundkenntnisse der gängigen Office-Programme verfügen. Sie sollten zudem Software herunterladen und installieren können. Sind diese Voraussetzungen noch nicht gegeben, sollten Sie diese unbedingt in naher Zukunft schaffen.

#### <span id="page-7-0"></span>**Ziel des Buches**

Das Buch soll ein ermutigender Ratgeber für Sie sein, mit dem Sie das wissenschaftliche Arbeiten erlernen können. Es behandelt zum einen die Aspekte, die Sie auch in anderen einschlägigen Ratgebern finden, nämlich den Prozess von der Idee bis zur fertigen Arbeit und die Konventionen des wissenschaftlichen Schreibens. Zum anderen lernen Sie zusätzlich viel über den Aspekt des Software-Einsatzes. All dem sind zwei ausführliche Kapitel zu Selbststeuerung und Zeitplanung vorangestellt. Denn damit steht und fällt das Anfertigen einer wissenschaftlichen Arbeit.

Haben Sie keine Bedenken, dass das Buch schnell veralten könnte. Es ist absichtlich so geschrieben, dass Sie auch dann einen großen Nutzen davon haben, wenn vielleicht einmal eine neue Software auf den Markt kommt oder bestehende Software sich verändert. Denn Sie kennen durch die Lektüre des Buches die Kriterien, auf die Sie bei der Auswahl von Software achten sollten. Zudem sind die generellen Inhalte zum wissenschaftlichen Arbeiten zeitlos.

Bei der Auswahl der vorgestellten Software habe ich mich von mehreren Aspekten leiten lassen. Mit Rücksicht auf den studentischen Geldbeutel habe ich vorzugsweise kostenlose oder günstige Programme in die engere Wahl genommen und sehr teure Software nur beschrieben, wenn Sie vermutlich über Hochschullizenzen einen kostenlosen Zugang dazu erhalten können. Ich habe des Weiteren darauf geachtet, für alle Betriebssysteme Vorschläge zu machen.

#### <span id="page-7-1"></span>**Ansatz des Buches**

Als Lehrende der Veranstaltung »Wissenschaftliches Arbeiten« habe ich über die Jahre viele verschiedene Studierende kennengelernt. Die mitunter recht intensive Zusammenarbeit hat mich zu dem Schluss gebracht, dass es beim wissenschaftlichen Arbeiten keine Patentrezepte für alle geben kann – egal, wie sehr die Fragen und Nöte sich ähneln. Die Menschen sind zu unterschiedlich, als dass man ihre Arbeitsweise in ein bestimmtes Schema pressen könnte. Es liegt mir also fern, dogmatisch vorzugehen und Standardlösungen vorzuschlagen.

Finden Sie selbst heraus, welche der vorgestellten Arbeitsweisen zu Ihnen passt. Nutzen Sie Ihre Stärken und bauen Sie diese aus, und lernen Sie mit Schwächen so umzugehen, dass sie Ihnen nicht mehr im Weg stehen – anstatt vergeblich und mit zunehmender Lustlosigkeit einem Idealbild nachzueifern. Das gilt auch und besonders für den Software-Einsatz. Nutzen Sie Software mit Sinn und Verstand. Verwenden Sie sie nur in den Bereichen, in denen es Ihnen wirklich sinnvoll erscheint.

#### <span id="page-8-0"></span>**Aufbau des Buches**

Die kurze **Einführung in [Kapitel 1](#page-12-3)** bereitet Sie auf die Inhalte von Teil I bis III des Buches vor. Zunächst geht es um den persönlichen Nutzen des wissenschaftlichen Arbeitens und um Wissenswertes zum wissenschaftlichen Arbeitsprozess. Ein paar Vorurteile über den idealen Wissenschaftler werden auch noch ausgeräumt.

Jeder Teil des Buches besteht aus mehreren Kapiteln. Übrigens: Bei fast allen Themen kommt Software zum Einsatz, auch wenn sie in den folgenden Kurzbeschreibungen nicht ausdrücklich erwähnt wird.

**Teil I: Orientieren und planen** bildet den Rahmen für das Anfertigen von wissenschaftlichen Arbeiten. Bevor Sie mit Ihrer eigenen Arbeit loslegen, sollten Sie die organisatorischen und technischen Voraussetzungen schaffen und sich außerdem ein paar grundlegende Gedanken über Ihre eigene Arbeitshaltung machen. In Hinblick auf die Software ist in Teil I neben allen erdenklichen Selbststeuerungsund Zeitplanungs-Tools auch Software zur Zusammenarbeit mit anderen interessant.

**[Kapitel 2](#page--1-46)** über **Selbststeuerung** steht nicht zufällig am Anfang des Buches. Hierin geht es um zwei wesentliche Aspekte erfolgreichen Studierens: Motivation und Zielerreichung. Wenn Sie wissen, was Sie motiviert, und auf welchen Wegen Sie Ihre Ziele erreichen wollen, steigt die Wahrscheinlichkeit, dass dies auch tatsächlich passiert. Im Optimalfall empfinden Sie dann sogar Freude dabei! Da in vielen Studiengängen auch Gruppenarbeit verlangt wird, man bei der Zielerreichung also auch auf andere angewiesen ist, sind die Ausführungen zur Gruppenarbeit in dieses Kapitel integriert.

Um **Zeitplanung** geht es in **[Kapitel 3](#page--1-46)**. Hier finden Sie Informationen für eine Planung, die wirklich zu Ihnen passt. Sie lernen verschiedene Methoden kennen, die geeignet sind, Ihren Semestern, Monaten, Wochen, aber auch den einzelnen Tagen eine sinnvolle Struktur zu verleihen. Was tatsächlich als sinnvoll gelten kann, ist individuell sehr unterschiedlich. Dies erkennen Sie auch an den drei Beispielen für die Planung einer Abschlussarbeit.

**[Kapitel 4](#page--1-46)** ist vollständig dem Thema **Software** gewidmet. Nach der Klärung der wesentlichen Fragen – wieso und welche Software beim wissenschaftlichen Arbeiten – liegt der Fokus dieses Kapitels auf der Auswahl der für Sie richtigen Software. Sie erfahren alles über die Entscheidungskriterien, die Sie beim Einsatz von Software zugrunde legen sollten. Eine Checkliste fasst diese Kriterien zusammen, sodass Sie die Programme, die Sie in die engere Wahl genommen haben, besser vergleichen können. Diese Checkliste finden Sie unter www.mitp.de/0700 zum Herunterladen. Für die dritte Auflage habe ich ein Unterkapitel zum Einsatz künstlicher Intelligenz beim wissenschaftlichen Arbeiten ergänzt.

In **[Kapitel 5](#page--1-46)** wenden wir uns der **Wissenschaft** als solcher zu. Ausgehend von einem Wissenschaftsverständnis, das wissenschaftliches Arbeiten als Dialog ansieht, werden vor allem zwei Fragen beantwortet: Erstens, welche **Anforderungen** werden überhaupt an wissenschaftliche Arbeiten gestellt? Zweitens, wo liegt der Unterschied zwischen Alltagswissen und wissenschaftlichem Wissen? Zudem erhalten Sie eine kurze Einführung in die Wissenschafts- und Erkenntnistheorie.

Insbesondere diejenigen, die mit dem Studium gerade erst beginnen sollten dieses Kapitel aufmerksam lesen. Aber auch Fortgeschrittene werden ein paar neue Erkenntnisse und vielleicht sogar Aha-Momente mitnehmen.

Den **Einstieg in die eigene Arbeit** soll Ihnen **[Kapitel 6](#page--1-46)** erleichtern. Der Ausgangspunkt ist hier die Suche nach Ideen für ein passendes Thema. Daran schließt sich das Entwickeln einer geeigneten Fragestellung an. Sie bekommen etliche Methoden an die Hand, die Ihnen die Orientierungsphase erleichtern.

In **Teil II: Sammeln und strukturieren** geht es um das Material und seine Ordnung. Mit »Material« ist hauptsächlich die wissenschaftliche Literatur gemeint, in manchen Fällen jedoch auch die Daten, die Sie für Ihre Arbeit benötigen. Demnach lernen Sie vor allem Software zur Literaturverwaltung und für den Einsatz empirischer Methoden kennen.

Die **Literaturverwaltung** wird in **[Kapitel 7](#page--1-46)** noch vor der Recherche und Auswertung behandelt. Der Grund hierfür liegt in der Software: Viele Programme in diesem Bereich haben sich zu wahren Alleskönnern entwickelt. Daher sollten Sie vor der eigentlichen Recherche deren vielfältige Möglichkeiten kennengelernt haben. Damit kommen Sie nämlich in kürzerer Zeit zu besseren Ergebnissen. Um bei der Vielzahl von Features, die die verschiedenen Literaturverwaltungsprogramme aufweisen, eine gute Entscheidung zu treffen, werden sowohl die geeignetsten Vertreter als auch die drei Hauptauswahlkriterien vorgestellt. Eine Schritt-für-Schritt-Anleitung für den Einstieg ist ebenfalls enthalten.

In **[Kapitel 8](#page--1-46)** lernen Sie dann schließlich, wie Sie bei der **Literaturrecherche und -auswertung** vorgehen sollten. Neben den generellen Suchstrategien und -techniken lernen Sie auch die besten Suchorte kennen. Sie erfahren, wie Sie die gefundene Literatur in zwei Schritten auswerten.

**Lesen** ist das Thema von **[Kapitel 9](#page--1-47)**. Beim sogenannten aktiven Lesen nehmen Sie gedanklich eine andere Haltung ein als beim normalen Lesen und Nutzen verschiedener Techniken, um den Inhalt der Texte möglichst gut zu erfassen. Wie Sie diesen am besten weiterverarbeiten, wird auch behandelt. Neben gewöhnlichen Notizprogrammen stehen hier digitale Zettelkästen im Fokus.

**[Kapitel 10](#page--1-46)** wendet sich an fortgeschrittene Anfänger, die den **Einsatz empirischer Methoden** in Erwägung ziehen. Anhand der beiden Phasen Datenerhebung und -erfassung sowie Datenauswertung erfahren Sie Grundlegendes über qualitative und quantitative Methoden.

Wie Ihr Material in seine neue Struktur findet und Sie es in eine formal ansprechende Form gießen, erfahren Sie in **[Kapitel 11,](#page--1-46) Gliederung und formaler Aufbau**. Das bedeutet übrigens nicht, dass dies zwingend vor dem Schreiben geschehen muss.

Der letzte Teil des Buches, **Teil III: Schreiben und überarbeiten**, ist dem Prozess und dem Produkt Ihres wissenschaftlichen Schreibens gewidmet. Softwareseitig sind in diesem Teil naturgemäß Textverarbeitungsprogramme von Interesse.

Auf dem Weg zu Ihrem neu zu verfassenden Text will zuerst einmal in **[Kapitel 12](#page--1-46)** die **Schreibtechnik** näher betrachtet werden. Darunter fallen das Zehnfingersystem ebenso wie nützliche Tastaturkürzel. Eignen Sie sich außerdem neue Kenntnisse der Textverarbeitung an, die Ihnen das Schreiben auf Dauer erleichtern. Damit Sie auch dauerhaft auf Ihre Ergebnisse zugreifen können, ist der Datensicherung ebenfalls ein Abschnitt gewidmet.

**[Kapitel 13](#page--1-46)** über den **Schreibprozess** behandelt die unterschiedlichen Strategien, die verschiedene Schreibende entwickelt haben. Der Weg zum fertigen Text muss nicht einem starren Muster folgen. Finden Sie heraus, wie Sie Ihre eigene Strategie durch neue Ansätze bereichern können.

Die Methodensammlung liefert Ihnen Übungen für den Schreibeinstieg und das Dranbleiben.

**[Kapitel 14](#page--1-46)** beschäftigt sich mit dem **Vermitteln von Inhalten**, also damit, wie Sie Ihre Ergebnisse der Leserschaft am besten präsentieren – sei es durch überzeugenden Text, sei es durch aussagekräftige Abbildungen und Tabellen. Sie erfahren, wie Sie den Text leserfreundlich gestalten und wie Sie Ihre Aussagen durch ansprechende Darstellungen untermauern.

In **[Kapitel 15](#page--1-46)** erhalten Sie die wesentlichen Informationen über das **Korrekte Zitieren**: eine Erläuterung von Zitierfähigkeit und Zitierwürdigkeit sowie einen Überblick über die verschiedenen Zitiertechniken und über das Einbinden von Zitaten in den eigenen Text, auch mittels entsprechender Software. So können Sie die Quellenangaben im Text und das Literaturverzeichnis nach allen Regeln der Kunst verfassen.

Eines der wichtigsten Kapitel ist **[Kapitel 16](#page--1-46)** mit dem Thema **Überarbeiten**. Dieser Arbeitsschritt geht einher mit dem Feedback anderer. Dabei wollen bestimmte Regeln beachtet sein, damit die Rückmeldung gelingen und zu einem besseren Text führen kann. Die inhaltliche, formale und sprachliche Überarbeitung schließt sich an das Feedback an. Damit sind Sie auf die Zielgerade eingebogen und stehen kurz davor, Ihre Arbeit einzureichen.

Einleitung

In **[Kapitel 17](#page--1-46)**, **Allerletzte Schritte**, stelle ich Ihnen zum Abschluss einige Fragen zur Reflexion, damit das Erstellen Ihrer nächsten Arbeit noch besser läuft.

Die **Fact Sheets** im Anhang geben Ihnen einen schnellen Überblick über die Software.

Erlauben Sie mir noch zwei Hinweise, bevor Sie mit der Lektüre beginnen.

Gern möchte ich mit inklusiven Formulierungen möglichst viele Menschen ansprechen. Die von mir bevorzugte Schreibweise mit einem Doppelpunkt ist nicht konform mit den Vorgaben des Duden-Verlags und konnte daher in diesem Buch nicht zum Einsatz kommen. An einigen Stellen im Text habe ich daher, wenn eine inklusive Formulierung für mein Sprachempfinden zu sehr zu Lasten der Lesbarkeit gegangen wäre, einseitig die weibliche oder die männliche Form verwendet. Dies ist als sprachliche Vereinfachung zu verstehen.

Sollten Sie Anregungen zum Inhalt des Buches haben, dürfen Sie mich gern kontaktieren. Sie erreichen mich unter der E-Mail-Adresse:

andrea.klein@wissenschaftliches-arbeiten-lehren.de.

### <span id="page-12-3"></span><span id="page-12-1"></span><span id="page-12-0"></span>**Eine Ermutigung**

Wissenschaftliches Arbeiten und alles, was damit zusammenhängt, klingt oft sehr kompliziert. Gerade zu Beginn fühlt es sich wie eine unüberwindbare Aufgabe an, selbst eine wissenschaftliche Arbeit verfassen zu sollen. Ob das Erlernen des wissenschaftlichen Arbeitens so richtig nützlich ist, scheint vielen Studierenden überdies mehr als fraglich.

In diesem kurzen Einstiegskapitel möchte ich mit Ihnen zunächst ergründen, inwiefern das Erlernen des wissenschaftlichen Arbeitens für Sie persönlich nützlich werden könnte, wie der wissenschaftliche Arbeitsprozess im Allgemeinen tatsächlich abläuft und wie »der ideale Wissenschaftler« oder »die ideale Wissenschaftlerin« aussieht, wenn es ihn oder sie denn gibt.

<span id="page-12-4"></span>Sie werden überrascht sein!

#### <span id="page-12-2"></span>**1.1 Persönlicher Nutzen des wissenschaftlichen Arbeitens**

Angesichts der Menge an schriftlichen Arbeiten, die in manchen Studiengängen zu verfassen sind, stöhnen viele Studierende auf und stellen sich die Sinnfrage. Wozu soll das bitte schön gut sein? Wieso werden einem so viele wissenschaftliche Arbeiten abverlangt? Dieses Können braucht man doch nie wieder, wenn man nicht gerade eine wissenschaftliche Karriere einschlagen möchte!

Selbstverständlich wird im Berufsleben in den seltensten Fällen von Ihnen gefordert, seitenlange Arbeiten zu verfassen, für deren Anfertigung Sie wochen- oder monatelang Zeit haben. Allerdings wird das wissenschaftliche Schreiben oft als sogenannte Schlüsselkompetenz bezeichnet. Mit diesem Begriff werden Kompetenzen beschrieben, die allgemein und überfachlich von Nutzen sind. Es geht demnach nicht um fachliches Wissen, sondern um den Umgang damit. Wer bestimmte Schlüsselkompetenzen aufgebaut hat, kann auch neuartige Probleme lösen. Damit gelingt es, handlungsfähig zu bleiben, obwohl man mit dem aktuellen Problem noch nie konfrontiert war und demnach die Lösung dafür erst einmal finden muss.

Durch die Beschäftigung mit dem wissenschaftlichen Arbeiten lernen Sie:

■ die passende Herangehensweise an eine Fragestellung aus vielen möglichen Herangehensweisen auszuwählen

- die Lösungsstrategie für ein Problem nicht nur zu planen, sondern auch umzusetzen
- große Mengen an Text und Informationen zu finden, aufzunehmen und weiterzuverarbeiten
- $\blacksquare$  abstrakt, vernetzt, analytisch und kreativ zu denken
- $\quad \blacksquare \,$  diese Gedanken nachvollziehbar zu präsentieren
- schlüssig zu argumentieren
- $\quad \blacksquare \;$  komplexe Sachverhalte verständlich und anschaulich darzustellen

Nebenbei schulen Sie Ihre Ausdauer und Sorgfalt sowie Ihre Fähigkeiten in Zeitplanung und Organisation. Eigenverantwortung und Selbstständigkeit werden auch noch gefördert. Für das berufliche Fortkommen sind alle genannten Fähigkeiten hilfreich.

Das soll nun im Umkehrschluss nicht bedeuten, dass Sie die aufgeführten Aspekte erst beherrschen, wenn Sie mehrere wissenschaftliche Arbeiten verfasst haben. In der Summe werden Sie jedoch merken, dass Sie sich darin im Laufe der Semester deutlich verbessern, wenn Sie Ihr Studium ernsthaft betreiben.

#### <span id="page-13-0"></span>**1.2 Wissenswertes über den wissenschaftlichen Arbeitsprozess**

<span id="page-13-1"></span>In diesem Abschnitt erhalten Sie einen ersten Überblick über die Teilbereiche im wissenschaftlichen Arbeitsprozess. All diese Themen werden ab [Kapitel 2](#page--1-46) noch einmal aufgegriffen und detaillierter beschrieben.

Im Wesentlichen unterscheidet man zwischen linearen und rekursiven Modellen des wissenschaftlichen Arbeitsprozesses.

<span id="page-13-2"></span>Lineare Modelle gehen davon aus, dass der wissenschaftliche Arbeitsprozess aus Schritten aufgebaut ist, die in einer festen Reihenfolge nacheinander und getrennt voneinander ablaufen.

**Schritt 1**: Orientieren und planen

**Schritt 2**: Sammeln und strukturieren

**Schritt 3**: Schreiben und überarbeiten

**Schritt 4**: Einreichen

Sobald Schritt 1 abgeschlossen ist, wendet man sich Schritt 2 zu, danach wiederum Schritt 3, bis die Arbeit fertiggestellt ist. Klingt eigentlich ganz einfach, oder? Mit etwas Erfahrung im Verfassen einer wissenschaftlichen Arbeit ließe sich anhand eines solchen linearen Modells leicht ein Zeitplan aufstellen. Darin würde man festlegen, wann welcher Schritt abgeschlossen zu sein hat.

In vielen Ratgebern zum wissenschaftlichen Arbeiten und auch in vielen Köpfen von Lehrenden finden Sie das Ideal des linearen Arbeitens – zumindest dann, wenn es darum geht, wie Studierende ihre Arbeiten verfassen sollen. Nach den eigenen Arbeitsmethoden befragt, berichten die meisten Lehrenden dann von einem komplett anderen Vorgehen. Die linearen Modelle scheinen also nicht für alle Schreibenden und alle Schreibaufgaben realistisch zu sein.

<span id="page-14-0"></span>Die neueren, rekursiven Modelle gehen von Schleifen im Bearbeitungsprozess einer wissenschaftlichen Arbeit aus. Merkt man während eines späten Schrittes, dass man in einem früheren Schritt etwas übersehen hat, nimmt man die Arbeit daran einfach noch einmal auf.

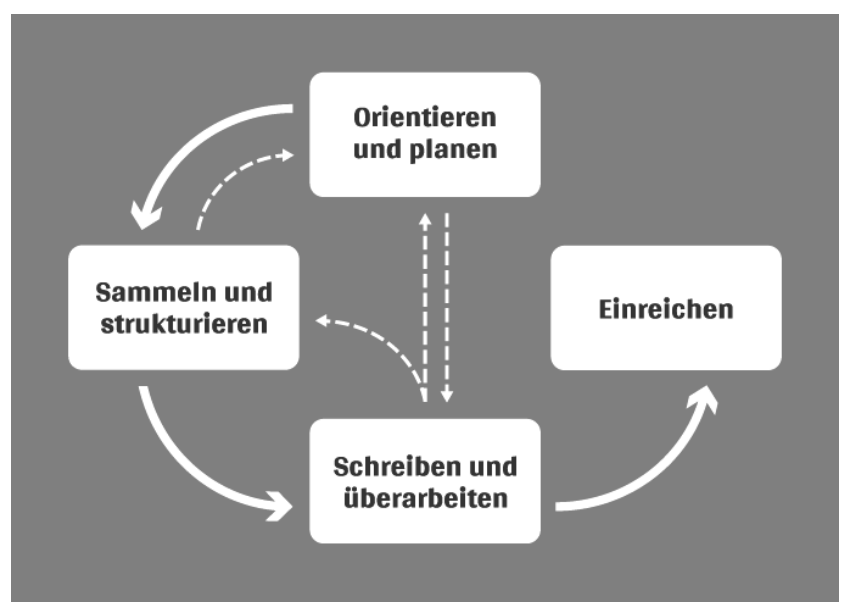

**Abb. 1.1:** Vereinfachtes rekursives Modell des wissenschaftlichen Arbeitsprozesses

So könnte es beispielsweise passieren, dass Sie während des Schreibens zufällig auf einen aktuellen Zeitschriftenartikel aufmerksam werden, der Ihnen verdeutlicht, dass Sie noch einmal Literatur recherchieren sollten, um die relevanten Quellen auch tatsächlich in vollem Umfang zu erfassen. Oder beim Überarbeiten merken Sie, dass Sie in Ihrer Argumentation einen zentralen Aspekt außer Acht gelassen haben und die Gliederung und im Anschluss auch den Rohtext ergänzen müssen.

<span id="page-14-1"></span>Eine Zeitplanung wird bei rekursiven Modellen erschwert, wenn man versucht, sie starr anhand der einzelnen Schritte auszurichten. Besser überlegt man sich, welche inhaltlichen Fortschritte man bis zu einem bestimmten Zeitpunkt gemacht haben möchte (siehe [Abschnitt 3.5\)](#page--1-48).

Bei einer Arbeit, die man bereits von Anfang an inhaltlich gut überschauen kann, mag ein lineares Vorgehen gut funktionieren. Das wäre gleichzeitig eine Arbeit, bei der der persönliche Erkenntnisgewinn relativ klein wäre. In anderen Worten: Sie würden dabei kaum etwas lernen. Ein objektiver Erkenntnisgewinn, also etwas wissenschaftlich Neues, wird bei einer Erstsemesterarbeit sowieso nicht erwartet. Ihr persönlicher Erkenntnisgewinn, also das Dazulernen, ist trotzdem gegeben.

Der Bearbeitungsprozess bei Arbeiten mit einem fremden oder als schwierig empfundenen Thema wird immer rekursiv verlaufen. Sie müssen sich mit dem unbekannten Gebiet erst einmal vertraut machen und lernen in jeder Stunde dazu, in der Sie sich mit dem Thema befassen. Sie erschließen es sich im Laufe der Zeit. Wie wollen Sie da vorab festlegen, wann etwa die Literaturrecherche endgültig abgeschlossen sein soll? Sie wissen ja zu Beginn der Bearbeitung noch nicht einmal, welche und wie viele Untergebiete relevant werden könnten.

Der Umfang der Arbeit oder der objektive Anspruch der Arbeit spielt bei dieser Betrachtung nur eine untergeordnete Rolle. Wenn jemand im ersten Semester eine zehnseitige Arbeit abgeben soll, kann und darf er sein Thema zu Bearbeitungsbeginn genau so schwierig und unüberschaubar finden wie ein Bachelorkandidat sein Thema kurz vor Studienende.

#### Achtung

Je umfangreicher Ihr persönlicher Erkenntnisgewinn aus der Arbeit ausfällt, desto rekursiver verläuft vermutlich der Prozess des wissenschaftlichen Arbeitens.

Neben dem Kriterium des persönlichen Erkenntnisgewinns kommt noch ein zweites Argument für die rekursiven Modelle hinzu. Schreiben ist ein wichtiges Element für das wissenschaftliche Vorankommen und nicht ein Schritt unter vielen. Die linearen Modelle ordnen dem Schreiben allerdings einen festen Platz zu, nämlich nach der Literaturrecherche und dem Erstellen einer Grundstruktur, der (Grob-)Gliederung. Mit einer solchen Denkweise beraubt man sich jedoch der Kraft des Schreibens. Sie »dürfen« zu jedem Zeitpunkt schreiben, und nicht erst, wenn die Gliederung steht (siehe [Kapitel 13\)](#page--1-46).

Lassen Sie sich also nicht weismachen, dass Sie beim wissenschaftlichen Arbeiten auf jeden Fall eine bestimmte Reihenfolge an Schritten nacheinander abzuschließen haben. Es ist normal, genau dies nicht zu tun. Vielmehr sehen Sie mit den in der Zwischenzeit gewonnenen Erkenntnissen die frühen Vorarbeiten in einem anderen Licht.

### <span id="page-16-0"></span>**1.3 Auf der Suche nach der idealen Wissenschaftlerin**

Wissenschaft hat immer mit Lesen und Schreiben zu tun. In manchen Disziplinen kommen zwar noch andere Tätigkeiten hinzu, wie etwa das Durchführen von Experimenten oder Befragungen. Das Lesen und Schreiben aber ist allen Wissenschaften gemein.

<span id="page-16-1"></span>Viele, die mit dem Studium beginnen, gehen davon aus, dass die ideale Wissenschaftlerin (an dieser Stelle verwende ich der Einfachheit halber nur die weibliche Form und meine damit alle Geschlechter) auch komplexe, wissenschaftliche Texte mühelos lesen, deren Inhalt auf Anhieb verstehen und diesen dann auch noch dauerhaft behalten kann.

<span id="page-16-2"></span>Ähnliches gilt für das Schreiben: Vermutetermaßen ist die ideale Wissenschaftlerin derart genial, dass sie ihre Ideen direkt druckreif zu Papier bringt. Sind ihre Gedanken erst einmal zu Ende gedacht, formuliert sie sie mühelos zu einem wohlstrukturierten und gut lesbaren Text.

Glauben Sie das nicht! Ohne Mühe läuft Wissenschaft wohl bei niemandem ab. Das lateinische »studere« heißt übrigens nicht nur »sich wissenschaftlich beschäftigen«, sondern auch »sich um etwas bemühen, etwas eifrig betreiben«.

Selbstverständlich kann man auch in der Wissenschaft durch Übung besser und schneller werden. Wenn Sie am Ende des Studiums noch einmal einen Text zur Hand nehmen, den Sie im ersten Semester für kaum zugänglich hielten, werden Sie ihn sicher besser und schneller verstehen. Sie haben nicht nur Ihre Wissensbasis, sondern auch Ihr Repertoire an Lesefähigkeiten ausgebaut. Es wird Ihnen ein bisschen gehen wie in der Schule, wenn Sie zu Beginn des Schuljahres den Englischtext aus einer bestimmten Lektion kaum verstehen konnten und am Ende wenig Mühe damit haben.

Auf das Schreiben lässt sich diese Entwicklung sinngemäß übertragen. Schreibaufgaben, die Ihnen anfangs schwerfallen, gehen Ihnen am Ende deutlich leichter von der Hand. Oder Sie erledigen deutlich schwierigere Aufgaben in der gleichen Zeit mit vergleichbarem Aufwand.

Kruse (2015, S. 60) hat mit seiner Beschreibung erfahrener Schreibenden die wesentlichen Aspekte auf den Punkt gebracht.

<span id="page-17-1"></span>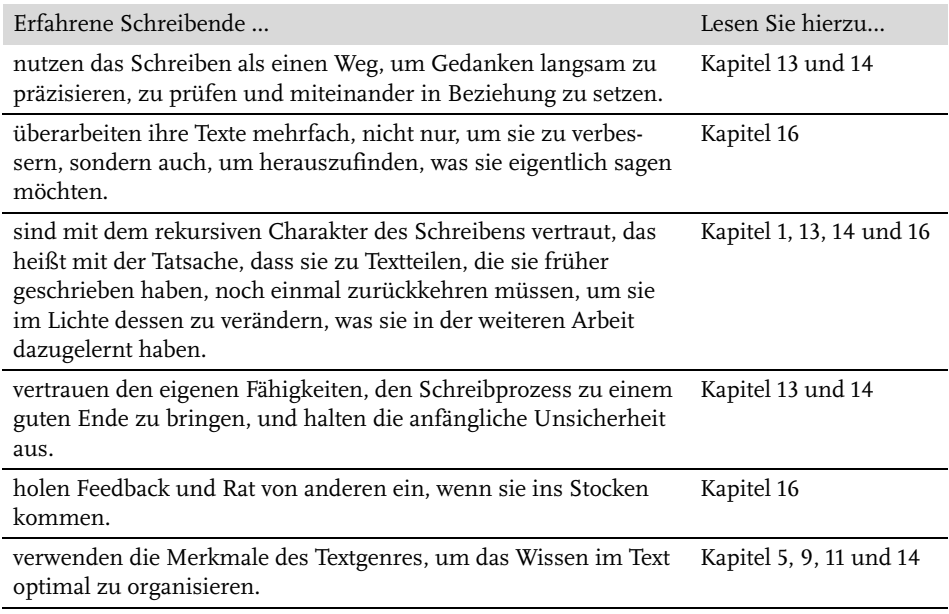

<span id="page-17-0"></span>**Tabelle 1.1:** Merkmale erfahrener Schreibender (in Anlehnung an Kruse, 2015, S. 60)

Eine wissenschaftliche Haltung einnehmen, bedeutet, sich der möglichen Schwierigkeiten im Arbeitsprozess bewusst zu werden, sie anzugehen und eigene Lösungswege dafür zu entwickeln.

Die ideale Wissenschaftlerin erreicht nicht mühelos ihr Ziel, sondern reduziert die Mühe durch den Einsatz der jeweils angemessenen Technik.

### <span id="page-18-0"></span>**Stichwortverzeichnis**

#### **A**

[a.a.O. 279](#page--1-52) [Abbildung 166,](#page--1-53) [262,](#page--1-54) [265](#page--1-55) [Gestaltungsregeln 263](#page--1-56) Abbildungen [Quellenangabe 263](#page--1-56) [Abbildungs- und Tabellenverzeichnis 222,](#page--1-57)  [263](#page--1-58) [Seitenzahl 219](#page--1-59) [Abkürzungsverzeichnis 223](#page--1-60) [Automatisches Erstellen 244](#page--1-61) [Seitenzahl 219](#page--1-62) [Ablenkung 28](#page--1-63) [Ablenkungsfreies Schreiben 233](#page--1-64) [Absatz 261](#page--1-65) [Abschlusssatz 261](#page--1-66) [Abstract 166,](#page--1-67) [221](#page--1-68) [Academia.edu 156](#page--1-69) [Add-in 131,](#page--1-70) [135,](#page--1-71) [138](#page--1-72) [ad fontes 273](#page--1-73) [Adressat der Arbeit 257,](#page--1-74) [271,](#page--1-75) [298](#page--1-76) [ideale Leserschaft 258](#page--1-77) [Vorwissen 258](#page--1-78) [Adressatenorientierung 257](#page--1-79) [Advanced Organizer 259](#page--1-80) [Akademische Integrität 102](#page--1-81) [Akademische Redlichkeit 102](#page--1-82) [alert 142](#page--1-83) [Alltagswissen 189](#page--1-84) [ALPEN-Methode 60](#page--1-85) [Änderungen nachverfolgen 243](#page--1-86) [Anforderungen 97](#page--1-87) [Anhang 224,](#page--1-88) [264](#page--1-89) [Seitenzahl 220](#page--1-90) [Anki 169](#page--1-91) [Ankündigung 259](#page--1-92) [Annotieren 129,](#page--1-93) [134,](#page--1-94) [135,](#page--1-95) [136,](#page--1-96) [174](#page--1-97) [Anwendungsforschung 98,](#page--1-98) [99](#page--1-99) [Any.Do Todo 55,](#page--1-100) [317](#page--1-101) [AOMEI Backupper 239](#page--1-102) [AOMEI Backupper Standard 325](#page--1-103) [APA-Stil 281](#page--1-104) [App-Sperre 29,](#page--1-105) [73](#page--1-106) [AQUAD 201](#page--1-107)

[Arbeitsprozess 18](#page-13-1) [linear 18,](#page-13-2) [69](#page--1-108) [rekursiv 19,](#page-14-0) [69](#page--1-108) [Areca Backup 239,](#page--1-109) [325](#page--1-110) [Argument 261](#page--1-111) [Argumentation 299](#page--1-112) [Argumentationsschema 261](#page--1-113) [Ask 151](#page--1-114) [Atlas.ti 200](#page--1-115) [Aufbau der Arbeit 204,](#page--1-116) [218](#page--1-117) [Aufgabe 51,](#page--1-118) [55](#page--1-119) [Auflage 159](#page--1-120) [Aufschieben 37](#page--1-121) [Aussage 105](#page--1-122) [Autokorrektur 242](#page--1-123) Autor [in 163](#page--1-124)

#### **B**

[Balabolka 169](#page--1-125) [BASE 155](#page--1-126) [Befragung 191](#page--1-127) [Offline 192](#page--1-128) [Online 192](#page--1-129) [believing game 170](#page--1-130) [Belohnung 26,](#page--1-131) [36](#page--1-132) [Berrypicking 149](#page--1-133) [Bestandteile einer Arbeit 218](#page--1-134) [Betriebliche Erklärung 225](#page--1-135) [Betriebssystem 81](#page--1-136) [Bewegung 67](#page--1-137) [Bibliografie 144,](#page--1-138) [145](#page--1-139) [bibliografische Angaben 125,](#page--1-140) [176](#page--1-141) [Bibliothek 156](#page--1-142) [Bibsonomy 134](#page--1-143) [Bindestrich 241](#page--1-144) [Bing 151](#page--1-145) [boolsche Operatoren 147](#page--1-146) [bubbl.us 188,](#page--1-147) [323](#page--1-148)

#### **C**

[Call for Papers 110](#page--1-149) [Campuslizenz 84,](#page--1-150) [136,](#page--1-151) [138,](#page--1-152) [192](#page--1-153) [ChatGPT 255](#page--1-154)

[ChatPDF 171](#page--1-155) Checkliste [formale Überarbeitung 305](#page--1-156) [Software-Auswahl 87](#page--1-157) [Chronotyp 63,](#page--1-158) [69](#page--1-159) [Citavi 131,](#page--1-160) [134,](#page--1-161) [136,](#page--1-162) [174,](#page--1-163) [319](#page--1-164) [Citavi Picker 130,](#page--1-165) [136](#page--1-166) [Citavi Web 136,](#page--1-167) [319](#page--1-168) [Cited Reference Search 143](#page--1-169) [CiteSeerX 154](#page--1-170) [CiteThisForMe 282](#page--1-171) [Citrix GoToMeeting 44](#page--1-172) [Cloud 42,](#page--1-173) [82,](#page--1-174) [135,](#page--1-175) [180,](#page--1-176) [181](#page--1-177) [Clustern 114,](#page--1-178) [118,](#page--1-179) [249](#page--1-180) [Code 199](#page--1-181) [Codebook 199](#page--1-182) [Coggle 188,](#page--1-183) [323](#page--1-184) [Cogi 196](#page--1-185) [Cold Turkey Blocker 316](#page--1-186) [Cold Turkey Writer 29,](#page--1-187) [118](#page--1-188) [concluding sentence 261](#page--1-189) [ConnectedPapers 150](#page--1-190) [Consensus 150](#page--1-191) [Copy & Paste 267,](#page--1-192) [268](#page--1-193) [Creatly 266](#page--1-194)

#### **D**

[Dandelon 159](#page--1-195) [Dark Web 151](#page--1-196) [Darstellung 262,](#page--1-197) [263](#page--1-198) [Darstellungsverzeichnis 223](#page--1-199) [DATAtab 199](#page--1-200) Dateien [Vergleichen 243](#page--1-201) [Datenauswertung 198](#page--1-202) [Datenerfassung 191,](#page--1-203) [192](#page--1-204) [Datenerhebung 191](#page--1-205) [Datenhoheit 84](#page--1-206) [Datensicherheit 82,](#page--1-207) [84,](#page--1-208) [192](#page--1-209) [Datensicherung 76,](#page--1-210) [138,](#page--1-211) [236](#page--1-212) [DBIS 155](#page--1-213) [Deadline 51,](#page--1-214) [62,](#page--1-215) [68](#page--1-216) [Dedoose 201](#page--1-217) [Deduktion 107,](#page--1-218) [199](#page--1-219) [DeepL Write 308](#page--1-220) [Deep Web 151](#page--1-221) [Definition 105,](#page--1-222) [204](#page--1-223) [Deutsche Nationalbibliografie 154](#page--1-224) [Deutsche Nationalbibliothek 163](#page--1-225) [DFN-Terminplaner 41](#page--1-226) [Diagramm 262,](#page--1-227) [265](#page--1-228) [Diagramo 267](#page--1-229) [Diagrams 266](#page--1-230)

[Diigo 174](#page--1-231) [Direktes Zitat 276](#page--1-232) [Disziplin 35,](#page--1-233) [36,](#page--1-234) [39,](#page--1-235) [65](#page--1-236) [DNB 163](#page--1-237) [Do'zz 41](#page--1-238) [DOAJ 155](#page--1-239) [Docear 129,](#page--1-240) [136,](#page--1-241) [174,](#page--1-242) [188,](#page--1-243) [319](#page--1-244) [DOI 126,](#page--1-245) [130,](#page--1-246) [139,](#page--1-247) [285](#page--1-248) [Dokumente vergleichen 295](#page--1-249) [Dokumenttyp 139](#page--1-250) [Dokumentvorlage 234](#page--1-251) [Doodle 41](#page--1-252) [doubting game 170](#page--1-253) [Drauflosschreiben 205,](#page--1-254) [217,](#page--1-255) [248,](#page--1-256) [249,](#page--1-257) [296,](#page--1-258)  [297](#page--1-259) [Draw.io 266](#page--1-260) [Dreischritt 120](#page--1-261) [Dropbox 42](#page--1-262) [Drucker 309](#page--1-263) [duales Studium 111,](#page--1-264) [225](#page--1-265) [Dubletten 139](#page--1-266) [DuckDuckGo 151](#page--1-267) [Dudle 42](#page--1-268) [Duplicati 239,](#page--1-269) [325](#page--1-270)

#### **E**

[Eat that frog 64](#page--1-271) [ebd. 279](#page--1-272) [EdrawMax 266](#page--1-273) [eduPad 43](#page--1-274) [ehrenwörtliche Erklärung 225](#page--1-275) [Eidesstattliche Erklärung 225,](#page--1-276) [309](#page--1-277) [Seitenzahl 220](#page--1-278) [Eigene Darstellung 264](#page--1-279) [Einfügen und Verknüpfen 267](#page--1-280) [Einleitung 116,](#page--1-281) [121,](#page--1-282) [161,](#page--1-283) [203](#page--1-284) [Einreichen 308](#page--1-285) [Einstieg 109,](#page--1-286) [190,](#page--1-287) [253](#page--1-288) [Einzelwerk 286](#page--1-289) [Eisenhower-Matrix 51,](#page--1-290) [54,](#page--1-291) [57,](#page--1-292) [61](#page--1-293) [Elicit 150](#page--1-294) [Empirische Methoden 189](#page--1-295) [Empirismus 107](#page--1-296) [EndNote 137,](#page--1-297) [319](#page--1-298) [Endnoten 280](#page--1-299) [Erkenntnistheorie 106](#page--1-300) [Erscheinungsjahr 159](#page--1-301) [eSpeak 169](#page--1-302) [et al. 281](#page--1-303) [Evernote 54,](#page--1-304) [180,](#page--1-305) [320](#page--1-306) [Excel 58,](#page--1-307) [198,](#page--1-308) [268](#page--1-309) [Exkurs 211](#page--1-310) [Explainpaper 171](#page--1-311)

[Exportieren 83,](#page--1-312) [134,](#page--1-313) [135,](#page--1-314) [140,](#page--1-315) [198](#page--1-316) [Exposé 121](#page--1-317) [Exzerpieren 129](#page--1-318) [Exzerpt 175](#page--1-319) [EZB 155](#page--1-320)

#### **F**

[f4analyse 200](#page--1-321) [f4transkript 197](#page--1-322) [f4x 197](#page--1-323) [f. 281](#page--1-324) [Fachlexikon 144,](#page--1-325) [274](#page--1-326) [FadeTop 67](#page--1-327) [Falsifikation 107](#page--1-328) [Faststone Capture 265](#page--1-329) [Fastviewer 44](#page--1-330) [Feedback 22,](#page-17-0) [250,](#page--1-331) [251,](#page--1-332) [289](#page--1-333) [Grundprinzipien 291](#page--1-334) [Feedback-Geben 293](#page--1-335) [Feedback-Nehmen 291](#page--1-336) [Fernleihe 157](#page--1-337) [Fernstudium 41,](#page--1-338) [79](#page--1-339) [ff. 281](#page--1-340) [Fiduswriter 44](#page--1-341) [FIFO-Prinzip 237](#page--1-342) [Filialdokument 243](#page--1-343) [Filterblase 153](#page--1-344) [Flashcard 169](#page--1-345) [Flow 29,](#page--1-346) [65](#page--1-347) [Flowstate 118,](#page--1-348) [315](#page--1-349) [Flussdiagramm 183](#page--1-350) [Focal Filter 29,](#page--1-351) [316](#page--1-352) [Focus at Will 31](#page--1-353) [FocusMe 30,](#page--1-354) [316](#page--1-355) [FocusWriter 315](#page--1-356) [Focuswriter 233](#page--1-357) [Fokussieren 28,](#page--1-358) [31](#page--1-359) [Fokussprint 117](#page--1-360) [Formatierung 234,](#page--1-361) [305](#page--1-362) [Formatvorlage 217,](#page--1-363) [235](#page--1-364) [Formel-/Symbolverzeichnis 224](#page--1-365) [Forschungsdesign 190](#page--1-366) [Forschungsfrage 115,](#page--1-367) [141,](#page--1-368) [189](#page--1-369) [Forschungslücke 203,](#page--1-370) [204](#page--1-371) [Foxit Reader 174](#page--1-372) [Fragestellung 112,](#page--1-373) [120,](#page--1-374) [141,](#page--1-375) [160,](#page--1-376) [203,](#page--1-377) [210,](#page--1-378) [211](#page--1-379) [Freedom 30,](#page--1-380) [316](#page--1-381) [FreeFileSync 239,](#page--1-382) [325](#page--1-383) [FreeMind 186,](#page--1-384) [323](#page--1-385) [Freemium 84](#page--1-386) [Freeplane 137,](#page--1-387) [186,](#page--1-388) [323](#page--1-389) [Freewriting 114,](#page--1-390) [116,](#page--1-391) [249,](#page--1-392) [250,](#page--1-393) [253](#page--1-394) [Freihandbereich 156](#page--1-395)

[Frist 51,](#page--1-396) [55](#page--1-397) [Fußnote 261](#page--1-398) [Quellenangabe 280](#page--1-399)

#### **G**

[Gedankensprint 117](#page--1-400) [Geisteswissenschaft 108,](#page--1-401) [233](#page--1-402) [Gemeinschaftswerk 286](#page--1-403) [Genauigkeit 104](#page--1-404) [Gender 302](#page--1-405) [Generationen-Prinzip 237](#page--1-406) [Geräuschkulisse 31](#page--1-407) Gestaltungsregeln [Abbildung 263](#page--1-56) [Tabelle 269](#page--1-408) [Gewohnheiten 31](#page--1-409) [Gimp 265,](#page--1-410) [268](#page--1-411) Gliedern [Legemethode 216](#page--1-412) [Gliederung 174,](#page--1-413) [205](#page--1-414) [Abstufungsprinzip 206](#page--1-415) [alphanumerische Ordnung 206](#page--1-416) [formale Gestaltung 206](#page--1-417) [inhaltliche Gestaltung 210](#page--1-418) [kriterienreine 209](#page--1-419) [Linienprinzip 206](#page--1-420) [numerische Ordnung 206](#page--1-421) [sprachliche Gestaltung 215](#page--1-422) [vertikale Eindeutigkeit 209](#page--1-423) [Gliederungsansicht 216,](#page--1-424) [235](#page--1-425) [Gliederungsebene 208,](#page--1-426) [209,](#page--1-427) [210,](#page--1-428) [244](#page--1-429) [Gliederungsmodell 211](#page--1-430) [alternierend 214](#page--1-431) [Blockgliederung 214](#page--1-266) [deduktiv 212](#page--1-432) [IMRAD 214](#page--1-433) [induktiv 212](#page--1-434) [kausal 212](#page--1-435) [relational 213](#page--1-436) [Gliederungsprinzip 211](#page--1-437) [Gliederungsschema 206](#page--1-438) [Gliederungstiefe 206,](#page--1-439) [211](#page--1-440) [Gliffy 266](#page--1-441) [Glossar 224](#page--1-442) [Google 112,](#page--1-443) [151,](#page--1-444) [152,](#page--1-68) [163](#page--1-445) [Google Books 152](#page--1-446) [Google Docs 42](#page--1-447) [Google Drive 42](#page--1-448) [Google Forms 194,](#page--1-449) [321](#page--1-450) [Google Meet 44](#page--1-451) [Google Notizen 180,](#page--1-452) [320](#page--1-453) [Google Scholar 143,](#page--1-454) [152,](#page--1-455) [154](#page--1-456) [Google Trends 112](#page--1-457)

[Grammatikprüfung 301](#page--1-458) [Graphical Recoring 172](#page--1-459) [grau Literatur 275](#page--1-460) [Grobgliederung 205](#page--1-461) [Großvater-Vater-Sohn-Prinzip 237](#page--1-462) [Grundlagenforschung 98,](#page--1-171) [99](#page--1-463) [Gruppenarbeit 37,](#page--1-464) [54,](#page--1-465) [87](#page--1-466) [Disziplin 40](#page--1-467) [Gruppe zusammenstellen 38](#page--1-468) [Organisation 40](#page--1-469) [Regeln 39](#page--1-470) [Ziele 39](#page--1-471) [Gütekriterien 99](#page--1-472)

#### **H**

[Habitica 56,](#page--1-473) [317](#page--1-184) [Handwörterbuch 113,](#page--1-474) [145,](#page--1-475) [274](#page--1-476) [Hardcopy 265](#page--1-477) [Harvard-Stil 280](#page--1-478) [Hauptteil 116,](#page--1-479) [203,](#page--1-204) [204](#page--1-480) [Herausgeberband 284](#page--1-481) [Hermeneutik 108](#page--1-482) [Hidden Web 151](#page--1-483) [hubiC 42](#page--1-484) [Hypothese 106,](#page--1-485) [189](#page--1-486)

#### **I**

[iA Writer 233,](#page--1-487) [315](#page--1-488) [Ich-Tabu 299](#page--1-489) [Ideenfindung 110,](#page--1-490) [111,](#page--1-491) [177](#page--1-492) [Illustrator 267](#page--1-493) [Importieren 83,](#page--1-494) [135,](#page--1-495) [138,](#page--1-496) [139,](#page--1-497) [140](#page--1-498) [InDesign 267](#page--1-499) [Indirektes Zitat 276,](#page--1-500) [277](#page--1-501) [Induktion 107,](#page--1-502) [199](#page--1-503) [Inhaltsanalyse 199](#page--1-504) [Inhaltsverzeichnis 159,](#page--1-505) [160,](#page--1-506) [166,](#page--1-507) [221](#page--1-508) [Seitenzahl 219](#page--1-509) [Inkflow 187,](#page--1-276) [323](#page--1-510) [Inspiration Maps 187,](#page--1-511) [323](#page--1-512) [Internetquelle 126,](#page--1-513) [285](#page--1-514) [Internetrecherche 112,](#page--1-515) [151](#page--1-516) [Internetsperre 29](#page--1-105) [Intersubjektivität 99,](#page--1-517) [103,](#page--1-518) [189](#page--1-519) [Interview 196](#page--1-520) [Invisible Web 151](#page--1-521) [IrfanView 265,](#page--1-522) [268](#page--1-523) [ISBN 130,](#page--1-524) [139](#page--1-525) [iStudiez Pro 317](#page--1-526) [iStudiezPro 56](#page--1-527)

#### **J**

[JabRef 136,](#page--1-528) [137,](#page--1-529) [319](#page--1-530) [JournalTOC 110,](#page--1-531) [142](#page--1-532)

#### **K**

[Kanban 44,](#page--1-533) [57,](#page--1-534) [73,](#page--1-535) [182](#page--1-536) [elektronisch 58](#page--1-537) [handschriftlich 58](#page--1-538) [Kanbanchi 58,](#page--1-539) [318](#page--1-540) [KanbanFlow 59,](#page--1-541) [318](#page--1-542) [Kanbanik 59,](#page--1-543) [318](#page--1-544) [KanbanTool 59,](#page--1-545) [318](#page--1-546) [KanBoard 59,](#page--1-547) [318](#page--1-306) [Katalog 144,](#page--1-548) [157](#page--1-549) [KI-Tools 75,](#page--1-550) [76,](#page--1-551) [79,](#page--1-552) [90,](#page--1-553) [91,](#page--1-554) [92,](#page--1-555) [94,](#page--1-556) [95,](#page--1-557) [150,](#page--1-558)  [171,](#page--1-559) [181,](#page--1-560) [197,](#page--1-561) [255,](#page--1-562) [308](#page--1-563) [Klappentext 161,](#page--1-564) [166](#page--1-565) [Knock-out-Kriterium 87,](#page--1-566) [133](#page--1-567) [Kommentare 243,](#page--1-568) [295](#page--1-569) [Kompatibilität 133,](#page--1-570) [134,](#page--1-571) [231](#page--1-572) [Komprimieren 267](#page--1-573) [Konnektoren 260](#page--1-574) [Konstruktivismus 107](#page--1-575) [Konventionen 104,](#page--1-576) [169,](#page--1-577) [215,](#page--1-578) [257,](#page--1-579) [280,](#page--1-580) [298,](#page--1-581)  [299,](#page--1-582) [304](#page--1-583) [Konzentration 28,](#page--1-584) [31,](#page--1-585) [54,](#page--1-586) [63](#page--1-587) [Kritischer Rationalismus 107](#page--1-588) [Kurzbeleg 279](#page--1-589) [erweiterter 279](#page--1-590) [Kürzen 255,](#page--1-591) [298](#page--1-592) [KVK Karlsruher Virtueller Katalog 153](#page--1-593)

#### **L**

[LamaPoll 321](#page--1-594) [LaTeX 136,](#page--1-595) [137,](#page--1-596) [232](#page--1-597) [Lawinenprinzip 143](#page--1-598) [Layout 235](#page--1-599) [Leech Block 29,](#page--1-600) [316](#page--1-601) [Leerzeichen 241](#page--1-602) [Lehrbuch 116,](#page--1-603) [143,](#page--1-604) [156,](#page--1-605) [170,](#page--1-373) [274](#page--1-606) [Leistungskurve 62,](#page--1-607) [64,](#page--1-608) [73,](#page--1-609) [74](#page--1-610) [Lesejournal 172,](#page--1-611) [175,](#page--1-612) [252](#page--1-613) [Lesen 21](#page-16-1) [aktives 165](#page--1-614) [gründliches 165,](#page--1-615) [166](#page--1-616) [sichtendes 161,](#page--1-617) [162,](#page--1-618) [165,](#page--1-619) [166](#page--1-620) [überfliegendes 161,](#page--1-621) [165](#page--1-622) [Lesen fremdsprachiger Texte 168](#page--1-623) [Lesesituation 167](#page--1-322) [Lesetechniken 166](#page--1-624) [Leseziel 167](#page--1-625) [LibreOffice Writer 232](#page--1-626)

[Lieferdienst 157](#page--1-627) [LimeSurvey 195,](#page--1-628) [321](#page--1-629) Literatur [graue 154](#page--1-630) [sichten 158](#page--1-631) [Literaturauswertung 158](#page--1-632) [Literaturbeschaffung 158,](#page--1-633) [161](#page--1-634) [Literaturkartei 126](#page--1-635) [Literaturrecherche 158](#page--1-636) Literatursuche [Dokumentation 162](#page--1-637) [pragmatische Vorgehensweise 143](#page--1-638) [systematische Vorgehensweise 144](#page--1-639) [Literaturverwaltung 125](#page--1-640) [händisch 125](#page--1-641) [Liste 127](#page--1-642) [Literaturverwaltung mit Word 127](#page--1-643) [Übersichtsliste 135](#page--1-644) [Literaturverwaltungssoftware 129,](#page--1-645) [176](#page--1-646) [Auswahl 132](#page--1-647) [Literaturverwertung 158,](#page--1-648) [161](#page--1-649) [Literaturverzeichnis 161,](#page--1-650) [224](#page--1-651) [mehrere Werke eines Autors aus dem](#page--1-652)  gleich 281 [Monografien 284](#page--1-653) [Sammelband 285](#page--1-654) [Seitenzahl 220](#page--1-655) [Sortierung 286](#page--1-656) [Unterteilung 287](#page--1-657) [Zeitschriftenartikel 285](#page--1-654) [Zitiertechnik 282](#page--1-658) [Literaturwissenschaft 276](#page--1-659) [Litmaps 150](#page--1-660) [Lock-in 83,](#page--1-661) [132,](#page--1-662) [133](#page--1-663) [Lokalisierung 153](#page--1-664) [Lückentextverfahren 279](#page--1-665) [Lyx 232](#page--1-666)

#### **M**

[Magazinbestand 157](#page--1-667) [mapul 188,](#page--1-668) [323](#page--1-669) [Markierung 172,](#page--1-670) [173](#page--1-671) [Masterliste 129](#page--1-672) [MAXQDA 200](#page--1-673) [Meinung 98,](#page--1-674) [103,](#page--1-675) [299](#page--1-676) [MeisterTask 59,](#page--1-677) [318](#page--1-678) [Mellel 233](#page--1-679) [Memo 199](#page--1-680) [Mendeley 131,](#page--1-681) [134,](#page--1-682) [137,](#page--1-683) [174,](#page--1-684) [319](#page--1-685) [Mentales Kontrastieren 33,](#page--1-686) [34](#page--1-687) [Menüband 234](#page--1-688) [MetaGer 153](#page--1-689) [Meta-Suchmaschine 153](#page--1-690)

[Methode 108,](#page--1-691) [204](#page--1-692) [Methode der konzentrischen Kreise 143](#page--1-693) Methoden [qualitative 189](#page--1-694) [quantitative 189](#page--1-695) [Mind42 186,](#page--1-696) [323](#page--1-697) [Mindmap 55,](#page--1-698) [59,](#page--1-699) [114,](#page--1-700) [129,](#page--1-701) [183,](#page--1-702) [216](#page--1-703) [elektronisch 185](#page--1-704) [händisch 184](#page--1-705) [MindMeister 187](#page--1-706) [MindMeister Basic 323](#page--1-707) [Mindomo 187,](#page--1-708) [323](#page--1-709) [Mind Vector 188,](#page--1-511) [323](#page--1-710) [Mixed methods 190,](#page--1-711) [201](#page--1-558) [MLA-Stil 281](#page--1-712) [Modell 106](#page--1-713) [Monografie 284](#page--1-714) [Literaturverzeichnis 284](#page--1-653) [Morgenmensch 63](#page--1-715) [Mosaikverfahren 279](#page--1-716) [Most Dangerous Writing App 315](#page--1-717) [Motivation 25,](#page--1-718) [48,](#page--1-719) [62,](#page--1-720) [64](#page--1-721) [Multitasking 28](#page--1-722) [mündlicher Typ 252](#page--1-723) [Musik 31](#page--1-132)

#### **N**

[Nachschlagewerk 144](#page--1-724) [Nachtmensch 63](#page--1-725) [Nachvollziehbarkeit 103](#page--1-726) [Natural Reader 170](#page--1-727) [Naturwissenschaft 108,](#page--1-728) [214,](#page--1-729) [232,](#page--1-730) [276](#page--1-731) [Netzwerk 183](#page--1-732) [Nixnote 180,](#page--1-733) [320](#page--1-734) [Noisli 31](#page--1-735) [Notion 44,](#page--1-736) [181,](#page--1-737) [320](#page--1-738) [Notiz-Tool 176,](#page--1-739) [179](#page--1-740) [Not-to-do-Liste 54](#page--1-741) [Nullbreitewechsel 241](#page--1-742) [NVivo 200](#page--1-743)

#### **O**

[o.J. 126](#page--1-744) [o.O. 126](#page--1-745) [o.V. 126](#page--1-746) [Objektivität 99,](#page--1-747) [103,](#page--1-748) [189](#page--1-749) [Obsidian 181,](#page--1-750) [320](#page--1-751) [OFFTIME 30,](#page--1-752) [316](#page--1-753) [Offtime 30,](#page--1-752) [316](#page--1-753) [Ommwriter 233,](#page--1-754) [315](#page--1-755) [OneDrive 42](#page--1-756) [OneNote 180,](#page--1-757) [320](#page--1-758) [Onlineumfragen 321](#page--1-759)

[OPAC 157,](#page--1-760) [159](#page--1-761) [Open Assistant 255](#page--1-762) [Open Knowledge Maps 150](#page--1-763) [OpenOffice Writer 232](#page--1-764) [Organisation des Feedback-Prozesses 293](#page--1-765) [OwnCloud 42](#page--1-766)

#### **P**

[Pages 232](#page--1-767) [Paginierung 241](#page--1-768) [Palatva.tv 45](#page--1-769) [PaperPile 137,](#page--1-770) [319](#page--1-771) [Paradigma 106](#page--1-772) [Paradigmenwechsel 106](#page--1-773) [Paragraph Writing 261](#page--1-774) [Paraphrase 276](#page--1-775) [Parawissenschaft 100](#page--1-776) [Pareto-Prinzip 49](#page--1-777) [parkinsonsches Gesetz 61,](#page--1-778) [62](#page--1-779) [Partitur 255](#page--1-780) [Patchworkschreiber 217,](#page--1-781) [251,](#page--1-782) [297](#page--1-783) [Pause 40,](#page--1-784) [47,](#page--1-785) [66,](#page--1-786) [69,](#page--1-787) [255](#page--1-788) [PDFsam 174](#page--1-789) [Peer-Review-Verfahren 164](#page--1-790) [Perplexity AI 150](#page--1-791) [Personal Backup 239,](#page--1-792) [325](#page--1-793) [Personalisierung 153](#page--1-794) [Personal Kanban 57](#page--1-795) [Perspektivwechsel 253](#page--1-796) [Photoshop 267](#page--1-797) [Phrasensuche 149](#page--1-798) [Plagiat 92,](#page--1-799) [272](#page--1-800) [Planen 249,](#page--1-801) [296](#page--1-802) [Planer 70](#page--1-803) [Planungsfünfeck 121](#page--1-804) [Platzhaltersuche 306](#page--1-805) [Plug-in 131,](#page--1-806) [135,](#page--1-807) [138](#page--1-808) [Pomodone 66](#page--1-809) [Pomodoro 59,](#page--1-810) [65,](#page--1-811) [73](#page--1-812) [Pomotodo 66](#page--1-813) [Populärwissenschaft 100](#page--1-814) [Position 102,](#page--1-815) [103,](#page--1-816) [106,](#page--1-817) [108,](#page--1-818) [299](#page--1-676) [Positivismus 107](#page--1-819) [PQ4R-Methode 167](#page--1-820) [Präsens 278](#page--1-821) [Präsenzbestand 156](#page--1-822) [Präteritum 278](#page--1-823) [Primärliteratur 142](#page--1-824) [Priorisierung 49,](#page--1-825) [51](#page--1-826) [Productivity Owl 29,](#page--1-827) [316](#page--1-828) [Prokrastination Siehe Aufschieben 37](#page--1-27) [Prompt 91,](#page--1-829) [94](#page--1-432) [Pseudowissenschaft 100](#page--1-830)

[PSPP 198](#page--1-831) [Pubmed-ID 130,](#page--1-832) [139](#page--1-833) [Pyramidenprinzip 208,](#page--1-834) [215](#page--1-835) [horizontale Eindeutigkeit 208](#page--1-836) [vertikale Eindeutigkeit 208](#page--1-837)

#### **Q**

[QCAmap 201](#page--1-838) [QDA 199](#page--1-839) [Q-Set 321](#page--1-840) [Quadrant 1 52](#page--1-841) [Quadrant 2 52,](#page--1-842) [61](#page--1-843) [Quadrant 3 53](#page--1-844) [Quadrant 4 54](#page--1-845) [Quadranten 57](#page--1-846) [Qualitative Data Analysis 199](#page--1-847) [Quality Time 30,](#page--1-848) [316](#page--1-849) Quelle [zentrale 143](#page--1-850) [Zitate 271](#page--1-851) Quellen [Anzahl der Quellen 162](#page--1-852) [Elektronische Quellen 284](#page--1-853) [Firmenquellen 284](#page--1-854) [Quellenangabe 242](#page--1-855) [Abbildungen 263](#page--1-56) [Fußnote 280](#page--1-399) [indirekte Zitate 277](#page--1-856) [Kurzbeleg 279](#page--1-857) [Position 277](#page--1-858) [Verweis 278](#page--1-859) [Vollbeleg 279](#page--1-860) [Querlesen 161](#page--1-861) [Querverweis 242,](#page--1-862) [300](#page--1-863) [Quirkos 201](#page--1-864) [Qwant 151](#page--1-865)

#### **R**

[R 199,](#page--1-866) [201](#page--1-867) [Randnotiz 172,](#page--1-868) [173](#page--1-869) [Rationalismus 107](#page--1-870) [RDiscovery 150](#page--1-871) [Realismus 107](#page--1-872) [Rechtschreibeprüfung 303](#page--1-873) [RefWorks 134,](#page--1-874) [138,](#page--1-875) [319](#page--1-876) [Registerkarte 234](#page--1-877) [Reliabilität 189](#page--1-878) [Rescue Time 57,](#page--1-879) [317](#page--1-880) [ResearchGate 155](#page--1-881) [Research Rabbit 150](#page--1-882) [Restyaboard 59,](#page--1-883) [318](#page--1-884) [Retrieval 200](#page--1-885) [Rezension 164](#page--1-886)

[Rezitat 273](#page--1-887) [Rohtext 247](#page--1-888) [Rolle 40,](#page--1-889) [52](#page--1-890) [roter Faden 206,](#page--1-891) [210,](#page--1-892) [250,](#page--1-893) [259](#page--1-894) [Roter Faden \(Schreibmethode\) 217,](#page--1-895) [254](#page--1-896) [Routine 32](#page--1-897) [R Studio 199](#page--1-898) [Rückseite 161](#page--1-899) [Rückstrukturieren 217,](#page--1-900) [250](#page--1-901) [Rückverweis 259](#page--1-902)

#### **S**

Sammelband [Literaturverzeichnis 285](#page--1-903) [Sammelbandbeitrag 284](#page--1-904) [Schatztruhe 298](#page--1-905) [Schaubild 266](#page--1-906) [Schlagwort 126,](#page--1-907) [127,](#page--1-908) [130,](#page--1-909) [135,](#page--1-910) [149,](#page--1-911) [159,](#page--1-912) [178](#page--1-913) [Schluss 116,](#page--1-914) [203,](#page--1-915) [204](#page--1-916) [Schneeballprinzip 143](#page--1-917) [Schnellbausteine 242](#page--1-918) [Schreibeinstimmer 254](#page--1-919) [Schreiben 21](#page-16-2) [Dialog 101,](#page--1-920) [104,](#page--1-921) [257,](#page--1-922) [271](#page--1-923) [Fremdsprache 299](#page--1-924) [kooperatives 41](#page--1-925) [Schreiben im Dienst der Sache 299](#page--1-926) [Schreibprozess 247](#page--1-927) [Schreibstimme 300](#page--1-928) [Schreibstrategie 247](#page--1-929) [Finden 251](#page--1-930) [Schreibtechnik 229](#page--1-931) [schriftlicher Typ 252](#page--1-932) [Scientific Community 101,](#page--1-933) [102,](#page--1-934) [104,](#page--1-935) [110,](#page--1-936) [115,](#page--1-937)  [257](#page--1-938) [SciSpace 171](#page--1-939) [Screenshot 265](#page--1-940) [Scrivener 231,](#page--1-941) [232](#page--1-942) [Seafile 42](#page--1-943) [Seitenplanung 217](#page--1-944) Seitenzahlen [verschiedenartige 241](#page--1-945) [Seitenzählung 219](#page--1-946) [Sekundärliteratur 142](#page--1-947) [Selbststeuerung 25](#page--1-948) [SelfControl 29,](#page--1-949) [316](#page--1-950) [SelfRestraint 29,](#page--1-951) [316](#page--1-952) [Semantic Scholar 150](#page--1-953) [Shiny 199](#page--1-954) [Signatur 126](#page--1-955) [Silbentrennung 307](#page--1-956) [Simple Mind 186,](#page--1-957) [323](#page--1-958) [Simplenote 181,](#page--1-959) [320](#page--1-960)

[Sketchnote 172](#page--1-961) [Skriptdatei 128](#page--1-962) [Skype 45](#page--1-963) [SmartArt-Grafik 266](#page--1-964) [Smart Voice Recorder 196](#page--1-965) [Snipping Tool 265](#page--1-966) [Software 75](#page--1-967) [Anschaffungskosten 83](#page--1-968) [Anwendungskomfort 85](#page--1-969) [Auswahl 81,](#page--1-414) [87](#page--1-157) [Eignung für Gruppenarbeit 87](#page--1-466) [Erlernbarkeit 85](#page--1-970) [Folgekosten 84](#page--1-971) [Funktionsumfang 85](#page--1-972) [Kompatibilität 83](#page--1-973) [Nutzen 78](#page--1-974) [Spaßfaktor 78,](#page--1-975) [79](#page--1-976) [Support 86](#page--1-977) [Wechsel 83](#page--1-978) [SoSci Survey 194,](#page--1-979) [321](#page--1-980) [Soundrown 31](#page--1-981) [soziale Netzwerke 155](#page--1-982) [Sozialwissenschaft 108](#page--1-983) [SparkleShare 42](#page--1-984) [Sperrvermerk 221](#page--1-985) [Seitenzahl 219](#page--1-986) [SpiderScribe 187,](#page--1-987) [323](#page--1-988) [Spotify 31](#page--1-989) [Spreed 44](#page--1-990) [SPSS 198](#page--1-991) [SQ3R-Methode 167](#page--1-992) [Startpage 153](#page--1-993) [Strukturfolgen 248,](#page--1-994) [249](#page--1-995) [Strukturschaffen 248,](#page--1-996) [249](#page--1-997) [Subito 157](#page--1-998) Suche [einfache 130,](#page--1-999) [146,](#page--1-1000) [152](#page--1-1001) [erweiterte 130,](#page--1-1002) [146,](#page--1-1003) [152](#page--1-1004) [rückwärtsgerichtete Suche 143](#page--1-1005) [vorwärtsgerichtete Suche 143](#page--1-1006) [Suchen und Ersetzen 166](#page--1-1007) [Suchmaschine 151](#page--1-1008) [allgemeine 151](#page--1-1009) [wissenschaftliche 154](#page--1-1010) [support sentence 261](#page--1-1011) [Surface Web 151](#page--1-1012) [SurveyMonkey 321](#page--1-1013) [Symbolleiste 234](#page--1-1014) [Synapsen 179,](#page--1-1015) [320](#page--1-1016) [Synchronisieren 134,](#page--1-1017) [138](#page--1-1018) [Syncthing 42](#page--1-1019) [Synonym 141,](#page--1-1020) [179,](#page--1-1021) [302](#page--1-1022) [Systematic Literature Review 144](#page--1-1023)

#### **T**

[Tabelle 262,](#page--1-1024) [268](#page--1-1025) [Gestaltungsregeln 269](#page--1-408) [Tagesplanung 62](#page--1-1026) [Tagesstruktur 62](#page--1-1027) [Taiga 59,](#page--1-1028) [318](#page--1-1029) [Tastenkürzel 230](#page--1-1030) Team [virtuelles 41](#page--1-1031) [TeamViewer 44](#page--1-1032) [Teilaufgabe 49](#page--1-1033) [Termin 51,](#page--1-1034) [55](#page--1-1035) [Absprache 41](#page--1-1036) [Tertiärliteratur 142](#page--1-1037) [Testversion 84](#page--1-1038) [Text 257](#page--1-1039) [Textmarke 243](#page--1-1040) [Textteil 224](#page--1-1041) [Seitenzahl 220](#page--1-1042) [Text-to-Speech 169](#page--1-1043) Textverarbeitungsprogramm [Auswahl 231](#page--1-1044) [Einrichten 234](#page--1-1045) Thema [Auswahl aus einer Liste 109](#page--1-1046) [Eingrenzen 203](#page--1-1047) [Eingrenzen des Themas 113,](#page--1-1048) [114](#page--1-1049) [Finden eines Themas 109](#page--1-1050) [vorgegebenes Thema 109](#page--1-1051) [zugänglich machen 114](#page--1-1052) [Thematische Entwicklung 260](#page--1-1053) [Themensatz 261](#page--1-1054) [Themenspeicher 298](#page--1-1055) [Themenwürfel 120](#page--1-1056) [The Most Dangerous Writing App 117,](#page--1-1057) [255](#page--1-1058) [Theorie 98,](#page--1-1059) [105,](#page--1-1060) [106](#page--1-1061) [These 105](#page--1-1062) [Timeboxing 62,](#page--1-1063) [73](#page--1-1064) [Time Out 66](#page--1-1065) [Time Tracker 317](#page--1-1066) [Tipp 10 229](#page--1-1067) [Titel 159](#page--1-1068) [Titelblatt 113,](#page--1-1069) [220](#page--1-1070) [Seitenzahl 219](#page--1-1071) [Todoist 55,](#page--1-1072) [317](#page--1-1073) [To-do-Liste 48,](#page--1-1074) [55,](#page--1-1075) [76](#page--1-1076) [elektronisch 55](#page--1-1077) [handschriftlich 55](#page--1-1078) [Toggl 56,](#page--1-1079) [317](#page--1-1080) [Tomighty 66](#page--1-1081) [topic sentence 261,](#page--1-1082) [297](#page--1-1083) [Toulmin-Schema 261](#page--1-1084) [Transana 200](#page--1-1085)

[Transcribe 197](#page--1-1086) [Transkription 196,](#page--1-1087) [197,](#page--1-1088) [253](#page--1-1089) [Trello 58,](#page--1-1090) [318](#page--1-1091) [Trennstrich 241](#page--1-1092) [Triangulationsmodell 190](#page--1-1093) [Trunkierung 148](#page--1-1094) [linksseitig 148](#page--1-1095) [Mitteltrunkierung 148](#page--1-1096) [rechtsseitig 148](#page--1-1097) [Twiddla 43](#page--1-1098) [Tyme 57,](#page--1-1099) [317](#page--1-1100)

#### **U**

[Überarbeiten 22,](#page-17-1) [204,](#page--1-1101) [250,](#page--1-1102) [251,](#page--1-1103) [255](#page--1-1104) [Methoden 298](#page--1-1105) [Rechtschreibung 303](#page--1-873) [Satzebene 301](#page--1-1106) [Textebene 300](#page--1-1107) [Wortebene 302](#page--1-585) [Zeitbedarf 296](#page--1-1108) Überarbeitung [Checkliste 304](#page--1-1109) [formale 304](#page--1-1110) [inhaltliche 296](#page--1-1111) [sprachliche 298](#page--1-1112) [Überarbeitungsmodus 294](#page--1-1113) [Überschrift 215](#page--1-1034) [Umfrage Online 321](#page--1-1114) [UniPark 321](#page--1-1115) [Unterstützungssatz 261](#page--1-1116) [Untertitel 159](#page--1-1117)

#### **V**

[Validität 189](#page--1-1118) [Verallgemeinerungsmodell 190](#page--1-1119) [Verifikation 107](#page--1-1120) [Verknüpfung 267](#page--1-1121) [Verlag 163](#page--1-1122) [verorten 102](#page--1-1123) [verschlagworten 129,](#page--1-1124) [130,](#page--1-1125) [140,](#page--1-1126) [158,](#page--1-1127) [174,](#page--1-1128) [178](#page--1-1129) [Versionenschreiben 250](#page--1-1130) [Verzeichnis der Anhänge 220](#page--1-1131) Verzeichnisse [Automatisches Erstellen 240](#page--1-1132) [Verzeichnisse vor dem Text 219,](#page--1-1133) [221](#page--1-1134) [vgl. 277](#page--1-1135) [Visible Web 151](#page--1-1136) [Visualisieren 33](#page--1-1137) [Techniken 34](#page--1-1138) [Visualisierungsprogramm 266](#page--1-1139) [Visualisierung von Inhalten 172,](#page--1-1140) [183,](#page--1-1141) [262](#page--1-1142) [Visual Library 154](#page--1-1035) [Voice Recorder Pro 196](#page--1-1143)

© des Titels »Wissenschaftliche Arbeiten schreiben« (ISBN 9783747507001) 2023 by mitp Verlags GmbH & Co. KG, Frechen. Nähere Informationen unter: https://www.mitp.de/0700

[Vollbeleg 279](#page--1-1144) [Vorbild 35](#page--1-1145) [Vorlesen lassen 169](#page--1-1146) [Vorsätze 32](#page--1-1147) [Vorspann 209](#page--1-1148) [Vorstudienmodell 190](#page--1-1149) [Vortext 209](#page--1-1150) [Vorverweis 259](#page--1-1151) [Vorwort 161,](#page--1-1152) [219](#page--1-1153) [VUE Visual Understanding Environment](#page--1-1154)  [186,](#page--1-1154) [323](#page--1-1155)

#### **W**

[webbasiertes Arbeiten 82,](#page--1-1156) [133,](#page--1-1157) [134](#page--1-1158) [Web of Science 155](#page--1-1159) [Wekan 59,](#page--1-1160) [318](#page--1-1161) [Wikipedia 113,](#page--1-1162) [163,](#page--1-1163) [275](#page--1-1164) [Willenskraft 25,](#page--1-1165) [28,](#page--1-1166) [29](#page--1-1167) [WiseMapping 186,](#page--1-1168) [323](#page--1-1169) Wissen [Alltagswissen 97,](#page--1-1170) [98](#page--1-1171) [soziales Wissen 104](#page--1-1172) [wissenschaftliches Wissen 97,](#page--1-1173) [99,](#page--1-1174) [102](#page--1-1175) Wissenschaft [Definition 100](#page--1-1176) wissenschaftliches Arbeiten [Nutzen 17](#page-12-4) [Wissenschaftlichkeit 97,](#page--1-1177) [98](#page--1-1178) [Kriterien 102](#page--1-1179) [Wissenschaftssystem 108](#page--1-1180) [Wissenschaftstheorie 105,](#page--1-1181) [107](#page--1-1182) [WOOP 34](#page--1-1183) [Word 231,](#page--1-1184) [282](#page--1-1185) [Workaround 87](#page--1-1186) [Workflowy 181,](#page--1-1187) [320](#page--1-1188) [Workrave 67](#page--1-1189) [WorldCat 163](#page--1-1190) [Wörterbuch 168](#page--1-1191) [Wörter zählen 243](#page--1-1192) [Wortwiederholungen 302](#page--1-1193) [Write or Die 73,](#page--1-1194) [118,](#page--1-1195) [315](#page--1-1196)

#### **X**

[XMind 186](#page--1-1197) [XMind Free 323](#page--1-1198) [xoyondo 41](#page--1-1199)

#### **Y**

[Yahoo 151](#page--1-1200) [yopad 43](#page--1-1201) [Your Secure Cloud 42](#page--1-1202)

#### **Z**

[ZDB 155](#page--1-1203) [Zehnfingersystem 229](#page--1-1204) [Zeitform 278](#page--1-1205) [Zeitplanung 19,](#page-14-1) [47,](#page--1-1206) [54,](#page--1-1207) [69](#page--1-1208) [Bestandsaufnahme 56](#page--1-1209) [Flaschenhals 49,](#page--1-1210) [68,](#page--1-1211) [70](#page--1-1212) [Jahresplan 48](#page--1-1213) [Monatsplan 48](#page--1-1214) [Musterzeitplan 68](#page--1-1215) [Planrevision 49,](#page--1-1216) [69,](#page--1-1217) [73](#page--1-1218) [Semesterplan 48](#page--1-1219) [Studienplan 48](#page--1-1220) [Tagesplan 48](#page--1-1221) [Tagesplanung 60](#page--1-1222) [Wochenplan 48](#page--1-1223) [Zeitschriftenartikel 285](#page--1-1224) [Literaturverzeichnis 285](#page--1-903) [Zeitschriftenranking 164](#page--1-1225) [Zentraldokument 243](#page--1-1226) [Zettelkasten 112,](#page--1-1227) [131,](#page--1-1228) [176](#page--1-1229) [Zettelkasten ZKN3 177,](#page--1-123) [320](#page--1-1230) [Ziele 25,](#page--1-718) [26,](#page--1-1231) [33,](#page--1-1232) [39](#page--1-1233) [konkurrierende 28](#page--1-499) [S.M.A.R.T. 26,](#page--1-1234) [39,](#page--1-1235) [69](#page--1-1236) [Zwischenziele 26,](#page--1-1237) [36](#page--1-1238) Zitat [direktes 276](#page--1-232) [indirektes 276,](#page--1-500) [277](#page--1-501) [Zitations-Index 143](#page--1-1239) [Zitationsstil 132](#page--1-236) [Zitieren 271](#page--1-1240) [Grundsätze 272,](#page--1-1241) [273](#page--1-1242) [indirekte Zitate 277](#page--1-856) [Kurzbeleg 279](#page--1-857) [Quelle 271](#page--1-851) [Technik 281](#page--1-1243) [Vollbeleg 279](#page--1-860) [Zitieren aus fremdsprachlichen Quellen](#page--1-1244)  277 [Zitieren aus studentischen Arbeiten 274](#page--1-1245) [Zitierfähigkeit 273](#page--1-1246) [Zitierkartell 144](#page--1-1247) [Zitierstil 139,](#page--1-1248) [280](#page--1-1249) [Zitierstil-Creator 128](#page--1-1250) [Zitiertechnik 275](#page--1-1251) [Literaturverzeichnis 282](#page--1-658) [Zitierwürdigkeit 273](#page--1-1252) [Zitierzirkel 144](#page--1-1253) [Zotero 131,](#page--1-1254) [138,](#page--1-1255) [319](#page--1-1256) [Zugänglichkeit 104](#page--1-1257) [Zusammenfassung 161,](#page--1-1258) [166,](#page--1-1259) [175,](#page--1-1260) [204](#page--1-1261) [Zuverlässigkeit 104](#page--1-1262) [Zwischenüberschrift 209](#page--1-1263)